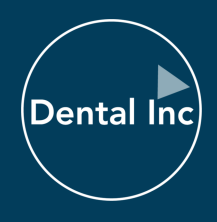

# Usineuses Cobramill Evo et Evo-X

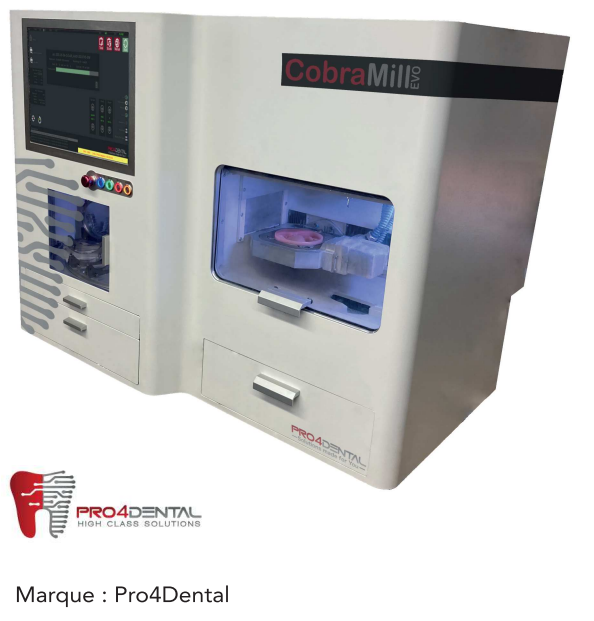

Plus de 30 ans d'expérience

Quand la meilleure technologie du monde industriel rencontre le milieu dentaire

# De l'industriel au sur-mesure...

La série Cobramill EVO : le haut de gamme pour usiner les métaux lourds comme le titane ou le chrome cobalt. Utilisant la même technologie que les plus grandes machines industrielles, les usineuses sont à la fois de taille compacte et performantes.

La gestion intuitive de disques et de chargeurs d'outils vous permet d'optimiser votre travail quotidien et de renforcer votre productivité.

### Usinez tous types de matériaux

L'écran tactile intégré et des fonctionnalités logicielles optimisées permettent des performances et une précision optimales.

Avec les supports spéciaux disponibles en option pour les blocs, les pré-broyeurs ou les applications personnalisées, la série EVO est le centre de production qui permet d'usiner tous types de matériaux du titane à la zircone, en passant par le chrome cobalt.

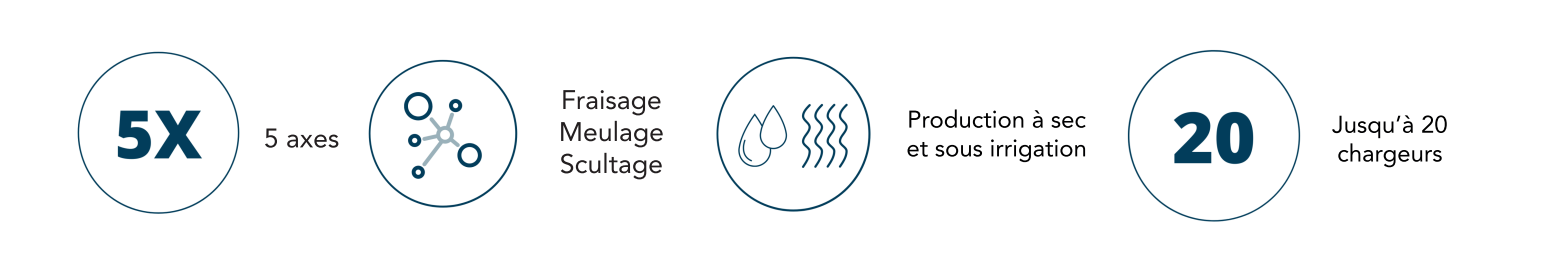

31 rue d'Armagnac<br>33800 Bordeaux - France in. രി

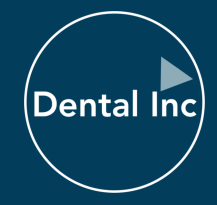

# Données techniques

- $\bullet$  Axes: 5
- · Mode d'usinage : à sec/humide
- · Puissance de la broche : 60.000U/min 0,91 kW
- · Écran tactile et optimisé
- · Technologie industrielle CNC
- · Jusqu'à 20 chargeurs (EVO-X)
- · Dimensions PxLxH: 800 x 625 x 750 mm (EVO)
- · Dimensions PxLxH: 1100 x 625 x 750 mm (EVO-X)
- · Poids: 100 kg (EVO)
- · Poids: 125 kg (EVO-X)

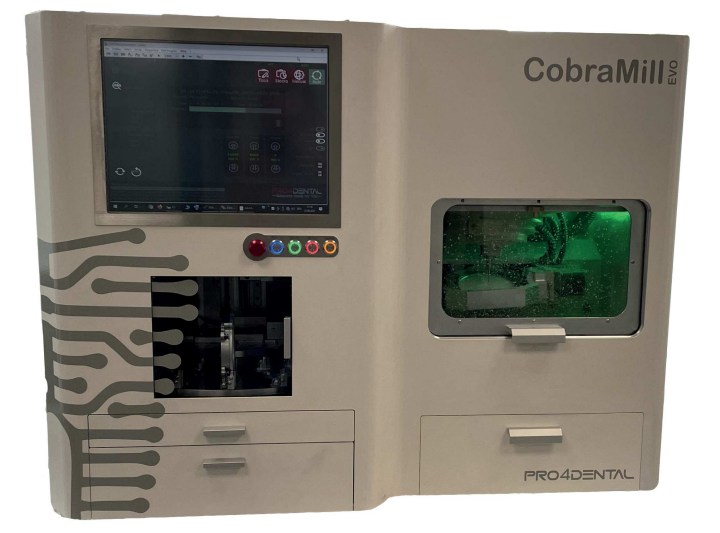

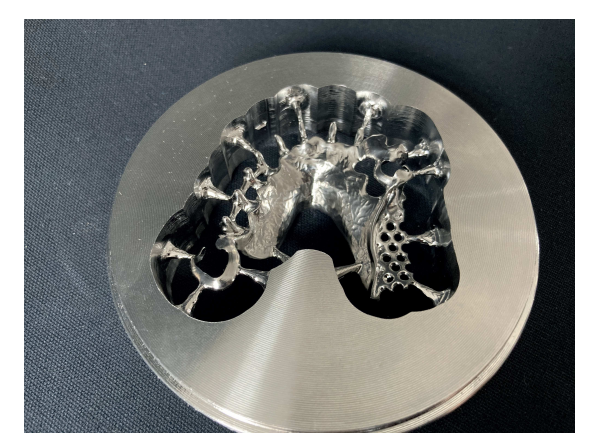

Usinez sans limite

**Zircone** 

Pre-mill

Ceram **COCR** 

**Titane** 

Composites

**Wax** 

Plastique

#### Un service Dental Inc

- · Un SAV premium
- · Une équipe disponible et à l'écoute
- · Installation et formation sur place partout en France
- Accompagnement et formation régulières

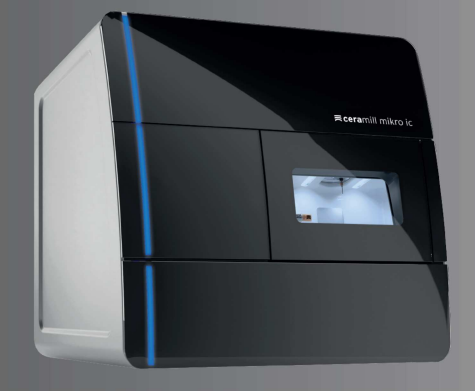